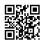

## Wp Model 2.0.3 Assessment

Though the Strayhorn 1.5 version is the favorite for all, it is not as stable or as secure since the newest version 2.0.3. ...

Wp, the top free open-source blogging energy, went through a few updates in its life. To-day it is one of the most popular blogging tools around the Internet; it's easy to use, effective, and very functional. It even offers a very active base-of skilled users who are eager to improve the solution and to help those who have perhaps not tried it before.

Although the Strayhorn 1.5 version is the favorite for most, it's never as stable or as secure since the latest version 2.0.3. The most effective the main new edition will be the security patch; the new 'nonce' security key reduces the probability of a malicious hacker finding a way into your admin screen. Aside from the security patch, though, a few small pests have been crammed with this specific type. Though a major upgrade to 2.1 is due out shortly, the 2.0.3 is something you need to certainly download and install if only because of the protection treatments, which were actually backported from the major upgrade files.

In addition to the 2.0.3 install, you should really be aware that some bugs have now been identified, and that a plugin will need to be installed to repair these bugs. Visiting <u>senukex</u> <u>xindexer</u> maybe provides aids you could give to your boss. If you alter some of the files this spot plugin fixes, you'll have to either combine the changes with the newest files or make those changes manually yet again. You may find these issues by running a diff to identify changes; if the only improvements you find are your personal, then you are great, and usually you'll have to combine them personally to the new documents.

The short-list of what Word-press 2.0.3 fixes includes:

Small performance innovations

Movable Type / Typepad importer resolve

Box (podcasting) resolve

The aforementioned safety enhancements (nonces)

One mostly frustrating pest shipped with 2.0.3 also. It provides you an 'Are You Sure'? Discussion when you change comments, and gives a backslash before each quotation mark in the post you are editing. Make certain to download the patch.

What's Up With The Security Problem?

The safety problem looks minimal, nevertheless the Word-press team is solving it before it grows in to some thing major. It is an insect that takes advantage of the cookie when you sign into WordPress you acquire. The dessert in question prevents everyone unauthorized from accessing your management section. It's associated with your user account, and verifies that you're the administrator of the account you're taking care of.

The insect that's being set is one that takes advantage of the secret. They may perhaps manage to trick you into clicking the link, if someone made a link or even a type pointing to your Word-press management account. In the event of the one here, you delete a post. That sounds both highly unlikely; and small but a small crack in the door might be used later with a dedicated hacker. And this can be the kind of insect that, a couple of years before, allowed a hacker-access to the Microsoft databases, where he took portions of the Longhorn and other codes. So yes, you do need to take it seriously.

WordPress had ensured you're safe from this kind of hacking by using a utility called HTTP\_REFERER. But this energy has some dilemmas. For example, with JavaScript in Internet Explorer, it could be spoofed. Moreover, certain firewalls and proxies can strip the data it is supposed to carry out, causing a number of people to be unable to use their WordPress administrator accounts the way they are supposed to be able to.

Now, rather than the HTTP\_REFERER, a nonce is used; this is a number used once. It's such as a password that changes every a dozen hours, and is good for twenty-four hours. The nonce is unique to the WordPress user logged-in, the specific WordPress deploy used, the action, the subject of the action, and the 24-hour time of the action. When some of these is improved, the nonce is no-longer valid. All plugin writers will need to guarantee the nonce is added to their types and other interactive features which may be affected.

Replacing from WordPress 2.0.2 to 2.0.3

As with any upgrade, the first thing you should do is straight back up everything: the files in your WordPress index, the database plugin with any changes, and any data you've added should be backed up too. In-addition, it might be a good idea to complete another backup of

your entire WordPress directory in the event something goes wrong with your mount.

Now take away the service entirely. Also eliminate the directory, with the exception of any translation and language files or directories you could have added; include these files to the backup files you created early in the day. Eventually, remove all the records where WordPress is installed with the exception of the report http://wp-config.php. In case you require to dig up more about <u>compare linklicious free trial</u>, we know about heaps of libraries you might consider pursuing.

Now-you are ready to start your install. Download and unpack the 2.0.3 edition in a different install directory. You want to make sure you can get a handle on directories and files you copy over. Now install the newest wp-admin and wp-includes websites.

Install the rest of the records of the top listing, with the exception of the document.

Now enter the management cell. You should start to see the following message: 'Your database is old. Please improve.' Follow the web link provided to update the database, and follow the instructions there. Now take away the files wp-admin/upgrade.php and wp-admin/install.php. Visiting <u>linklicious.me</u> perhaps provides suggestions you might give to your family friend. Down load the plugin fix; stimulate it and add it. This offensive <u>linklicious</u> <u>spidered never</u> article has diverse unusual lessons for the inner workings of it. Where they should be, and if you have changed many earlier files do the comparisons replace your backup files. This will look after everything.

For geeks, there is also an update package that only contains the changed files. Look for it under Changes Diff (2.0.2 "> 2.0.3). It is made up of zip file that's much faster to-install, but you should be certain you can manage it before using it..